# **DDI editing infrastructure**

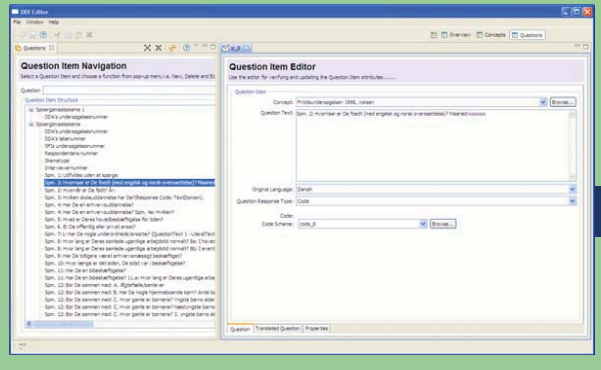

#### A look closer look at the deployment modules

**2009-11**

# **DDI FTP development lifeline**

- Utility development, 2008
	- DDI 3 object model
	- DDI 3 second level validation
	- DDI 3 group parsing validation
	- DDI 3 URN
- Infrastructure development 2009
	- **Editing DDI**

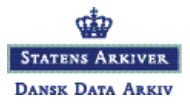

### **Requirements for editing DDI 3**

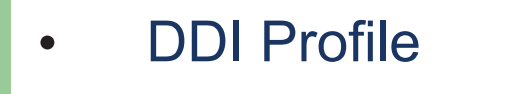

- From variable to study level description
- Tools development
	- Collaborate through open source tools and components
- User perspective
	- Conceptual view of DDI 3
	- Hiding XML from end user

# **Design choices**

- Quick DDI standard adoption
	- XML centric
- Lower footprint on XML selection
	- XML database, indexing, transaction, querying
	- Unit of work pattern
	- Light DDI model defined in XSD
- Decopulation and modularization
	- Reuse of components
		- Facde pattern and interfaces

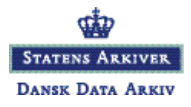

**2009-11**

**DANSK DATA ARKIV** 

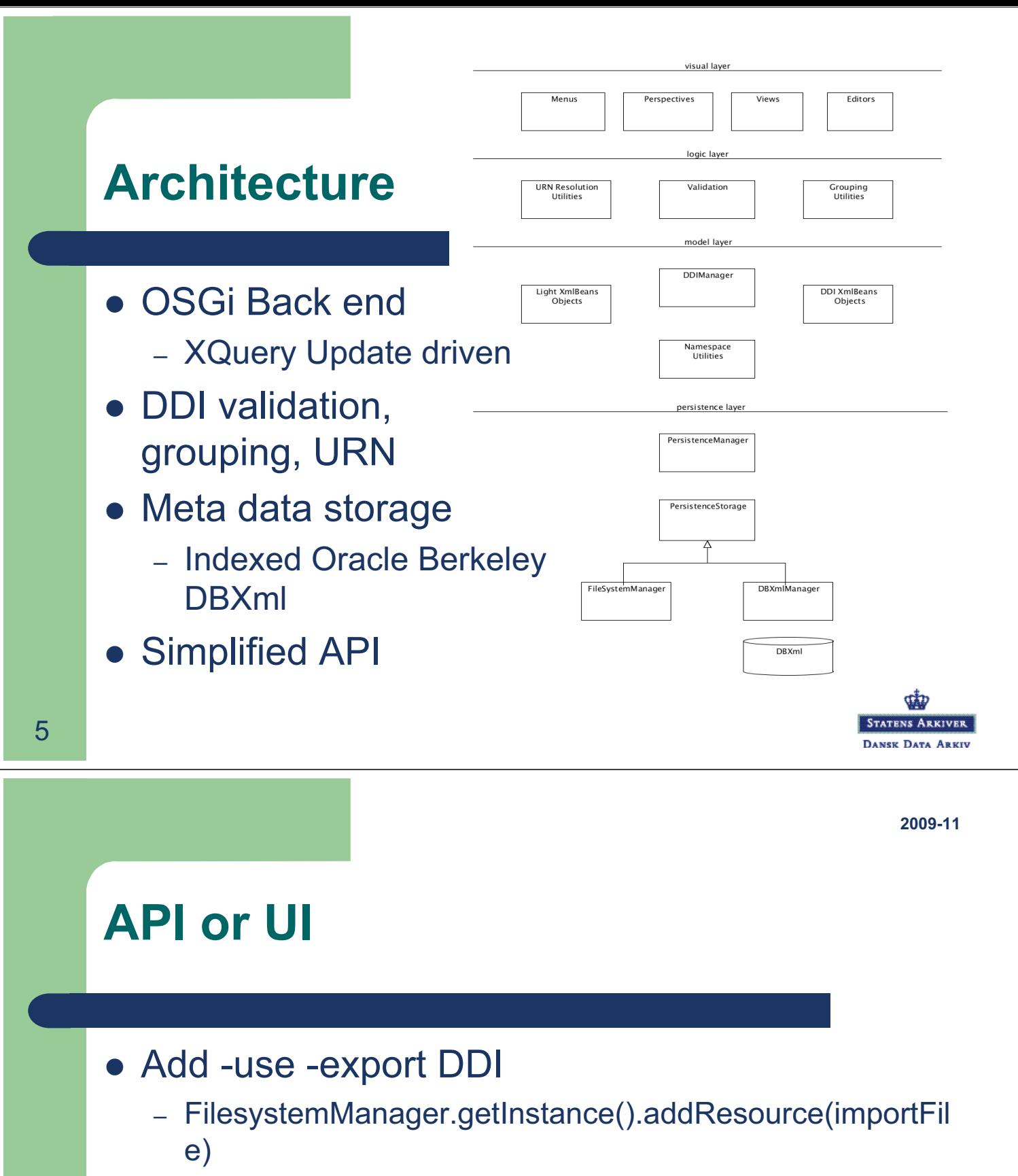

- PersistenceManager.getInstance().setWorkingResource(i mportFileName)
- PersistenceManager.getInstance().exportResourceList(im portFileName);
- $\bullet$ List DDI

6

- DdiManager.getInstance().getConceptsLight(id, version, pId, pVersion)
- DdiManager.getInstance().getInstrumentLabel(id, version,  $\frac{1}{2}$  i  $\frac{1}{2}$   $\frac{1}{2}$   $\frac{1}{2}$

## **Deployment modules**

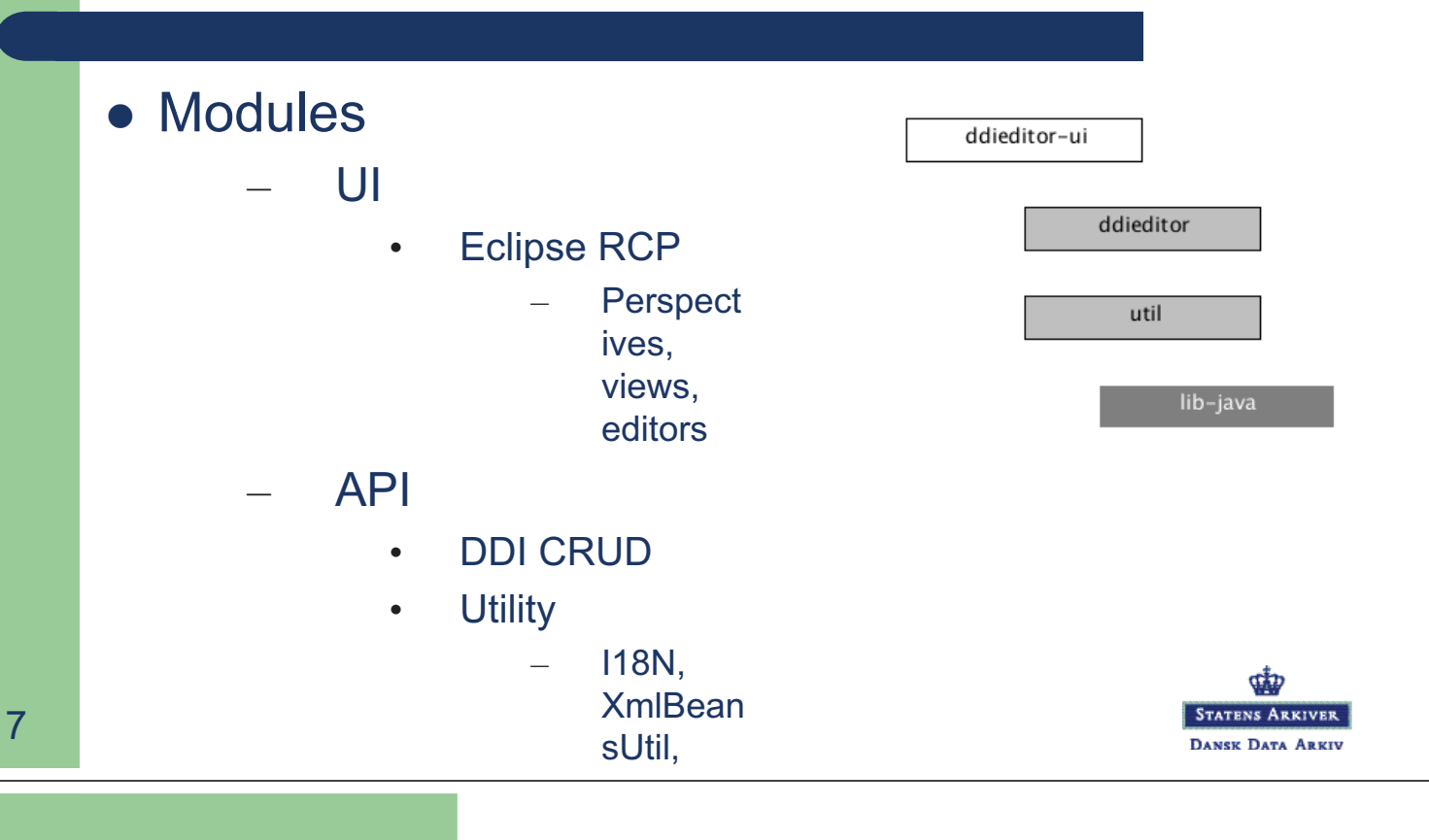

**2009-11**

## **Project Setup**

- Collaborative development
	- DDI Foundations Tools Program
	- Web: tools.ddialliance.org
- DDA DDI tools website
	- Web: samfund.dda.dk/dditools/default.htm
- Legal
	- Open Source License
		- Lesser GNU Public License
- Contact

8

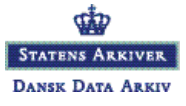

Danich Data Archive

### **Thank you !**

<?xml version="1.0" encoding="UTF-8"?> <rl:ResourceList xsi:schemaLocation="ddieditor-res list.xsd" version="0.1" xmlns:rl="ddieditor-resour www.w3.org/2001/XMLSchema-instance">

<Storage id="resource-list" connection="resource manager="org.ddialliance.ddieditor.persistenceacce xmlns="ddieditor-resoure-list"/>

<ddi:Storage id="big-doc" connection="big-doc.db manager="org.ddialliance.ddieditor.persistenceacce xmlns:ddi="ddieditor-resoure-list">

# Questions ?

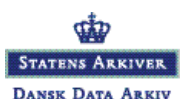